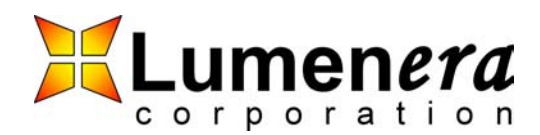

# **Synchronous Snapshots Application Note**

In many instances you need to take synchronous snapshots from multiple cameras. There are two primary ways you can do this. The two methods are Software Triggering and Hardware Triggering.

## **Software Triggering**

To capture snapshots from multiple cameras all you need to do is call LucamTakeSynchronousSnapshots(). Before you call this function you need to setup which cameras you want to take synchronous snapshots from. This is done by calling LucamEnableSynchronousSnapshots(). Once you have completed taking all the snapshots you wish to take, a call to LucamDisableSynchronousSnapshots() will tear down the synchronous snapshot mode.

To setup for synchronous snapshots you start by providing one LUCAM\_SNAPSHOT for each camera you wish to acquire a snapshot. Then you create an array of LUCAM\_SNAPSHOT structure pointers and copy the memory address of each LUCAM\_SNAPSHOT structure you defined earlier into the array members.

Next, you create an array to hold the handles for all the open cameras you wish to acquire snapshots. Again, copy these handles into the array members so that the camera handles are at the same array index as its corresponding LUCAM\_SNAPSHOT structure in the structure pointer array.

Once you have completed all the LUCAM\_SNAPSHOT structures, created the appropriate structure pointer array and camera handle array you can call LucamEnableSynchronousSnapshots() to setup the synchronous snapshot mode. If this call is successful you can now call LucamTakeSynchronousSnapshots() to capture the first set of synchronous snapshots. You need to allocate memory large enough to hold all the captured images that will be taken. This memory must be contiguous or the API will fail when accessing this buffer. Upon completion of the call to LucamTakeSynchronousSnapshots() the buffer will contain the images from all the cameras that were requested during the setup. The images will be glued together in the buffer provided. You can determine the start of each buffer from the parameters you provided (width, height and pixel depth) in the respective LUCAM\_SNAPSHOT structures.

You can call LucamTakeSynchornousSnapshots() as many times as needed to acquire synchronous images. Call LucamDisableSynchronousSnapshots() to tear down the synchronous snapshot mode and run the cameras normally.

### **Hardware Triggering**

The advantage to using the hardware to trigger the capture of synchronous snapshots is that there will be less delay between the capture of images from each camera. When using the Software Triggering, the LuCam API triggers the acquisition of each image in sequence. This causes a slight delay between the start of the image capture on the first camera and on the last camera. Another advantage to this method is the ability to use a hardware event to trigger the start of the acquisition of all the snapshots.

Document number: LA-2108

Document revision and date: v1.2, Mar. 2005

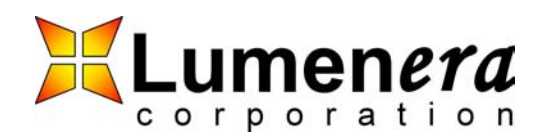

The disadvantage to this method is its complexity to setup all the cameras and to propagate the trigger event through all the cameras.

### Camera Hardware Setup

The best way to describe the camera setup is as a Master-Slave relationship. You will designate one camera as the Master in the system and all the other cameras as its Slaves.

The Master camera will be the one that will trigger all the other cameras to start acquisition of the image. This method will take advantage of the secondary functions of the camera's GPIOs.

The Slave cameras will be the ones that will be triggered by the Master to start the acquisition of the image.

The first step is to create a cable that will connect to pins 3 and 4 of the Master camera's GPIO port to all the Slave cameras' pins 9 and 10 respectively (as shown in the figure below).

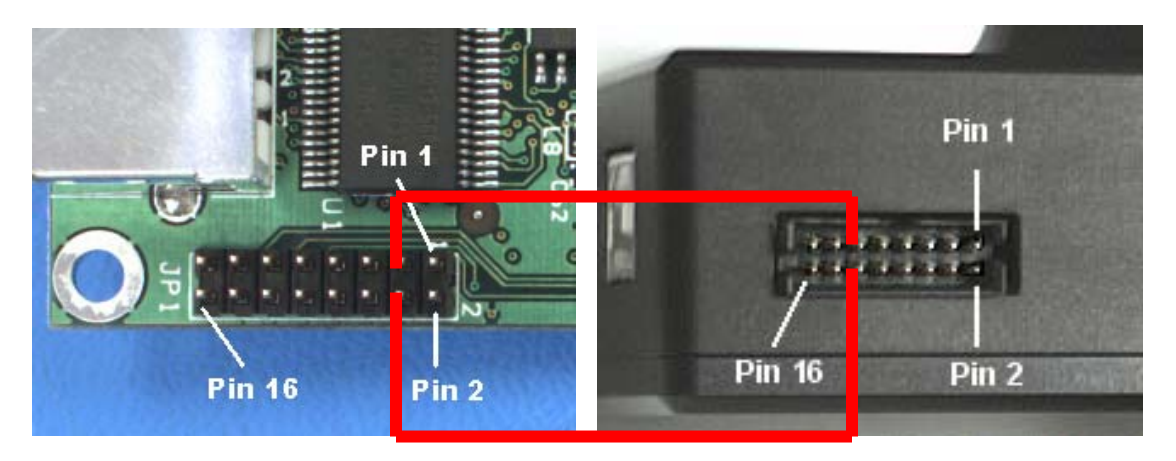

**Master Camera Camera Slave Camera** 

If you are connecting more than one Slave camera you may want to make a simple circuit that will split the signal from the Master camera and go to all the Slave cameras. Otherwise, you can daisy-chain the cameras by connecting each Slave Camera's pins 3-4 to the next Slave camera's pins 9 and 10. This will introduce some propagation delay in the acquisition of the snapshots that may be undesirable in some applications.

To setup the Master camera to receive a hardware event as a trigger for the synchronous capture of snapshots, connect the trigger signal to pin 9 of the Master camera and the Ground return of the trigger signal to pin 10.

Proprietary and Confidential **Proprietary and Confidential** Page 2 of 3 Cumenera Corporation<br>*C* Lumenera 2005 7 Capella Crt  $©$  Lumenera 2005

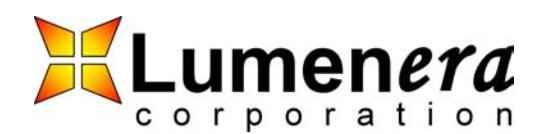

## **Synchronous Snapshots Application Note**

#### Camera Software Setup

The camera software should be setup as if it was using a software trigger (see Software Triggering section above). The difference here is that you will need to enable the useHwTrigger in the LUCAM SNAPSHOT structure on all the Slave cameras and enable the useStrobe on the Master camera.

If you have setup the cameras to daisy-chain the trigger you will also need to enable the useHwTrigger in the LUCAM\_SNAPSHOT structure for all the Slave cameras.

If you have a hardware event that will trigger the acquisition of all the snapshots you will also need to enable the useHWTrigger on the Master camera.

Once you have setup the LUCAM\_SNAPSHOT structures for all the cameras with the appropriate settings for useHwTrigger and useStrobe for all the cameras you can take snapshots as was described in the Software Triggering section above.

#### **Disclaime**

Lumenera Corporation reserves the right to make corrections, modifications, enhancements, improvements, and other changes to its products and services at any time and to discontinue any product or service without notice. Customers should obtain the latest relevant information before placing orders and should verify that such information is current and complete. All products are sold subject to Lumenera Corporation's terms and conditions of sale supplied at the time of order acknowledgment.

Lumenera Corporation warrants performance of its hardware products to the specifications applicable at the time of sale in accordance with Lumenera Corporation's standard warranty. Testing and other quality control techniques are used to the extent Lumenera Corporation deems necessary to support this warranty. Except where mandated by government requirements, testing of all parameters of each product is not necessarily performed.

Lumenera Corporation assumes no liability for applications assistance or customer product design. Customers are responsible for their products and applications using Lumenera Corporation components. To minimize the risks associated with customer products and applications, customers should provide adequate design and operating safeguards.

Lumenera Corporation does not warrant or represent that any license, either express or implied, is granted under any Lumenera Corporation patent right, copyright, mask work right, or other Lumenera Corporation intellectual property right relating to any combination, machine, or process in which Lumenera Corporation products or services are used. Information published by Lumenera Corporation regarding third–party products or services does not constitute a license from Lumenera Corporation to use such products or services or a warranty or endorsement thereof. Use of such information may require a license from a third party under the patents or other intellectual property of the third party, or a license from Lumenera Corporation under the patents or other intellectual property of Lumenera Corporation.

Reproduction of information in Lumenera Corporation data books or data sheets is permissible only if reproduction is without alteration and is accompanied by all associated warranties, conditions, limitations, and notices. Reproduction of this information with alteration is an unfair and deceptive business practice. Lumenera Corporation is not responsible or liable for such altered documentation.

Resale of Lumenera Corporation products or services with statements different from or beyond the parameters stated by Lumenera Corporation for that product or service voids all express and any implied warranties for the associated Lumenera Corporation product or service and is an unfair and deceptive business practice. Lumenera Corporation is not responsible or liable for any such statements.

Proprietary and Confidential **Proprietary and Confidential** Page 3 of 3 Lumenera Corporation **Page 3** of 3 Lumenera 2005  $©$  Lumenera 2005

Ottawa, ON, Canada

Document number: LA-2108 Document revision and date: v1.2, Mar. 2005

www.lumenera.com (613) 736 - 4077